# **Desktop Reconnaissance Procedure for Observing System Installation Planning**

**Procedure Number:** SOP # 3.1.1.6 **Created:** September 29, 2015 **Created By:** Colleen Roche **Approved By:** Chung-Chu Teng and Kathryn Bosley, September 29, 2015 **Revised:** Manoj Samant, January 12, 2017 **Approved By:** Chung-Chu Teng and Kathryn Bosley, February 10, 2017

- **1. Title:** Desktop Reconnaissance Procedure for Observing System Installation Planning.
- **2. Purpose**: To provide procedural guidance for completing a desktop reconnaissance, a step in planning the successful installation of oceanographic sensors. This document details the required components of a desktop reconnaissance and the roles of involved parties. The document should result in the creation of a desktop reconnaissance summary and design recommendations. The summary should include information, which aids in the development of design alternatives or installation options prior to a site reconnaissance or design development.
- **3. Background/History**: CO-OPS provides the national infrastructure, science, and technical expertise to monitor, assess, and distribute tide, current, water level, and other coastal oceanographic products and services that support NOAA's mission of environmental stewardship and environmental assessment and prediction.

CO-OPS operates the National Water Level Observation Network (NWLON) and the Physical Oceanographic Real Time System (PORTS®) to support its diverse missions. CO-OPS frequently upgrades, relocates, rebuilds and installs new stations to maintain the NWLON and PORTS® function as well as support partner requests for tertiary stations. Thorough planning and coordination are critical to station installation project success. A desktop reconnaissance prior to the site visit will determine which particular site may best accommodate the preliminary design and provide location-specific details that the Recon Party can reference during the site visit. The desktop recon may also uncover sufficient details such that a site visit may be unnecessary.

**4. Scope/Applicability**:This SOP is primarily applicable to DDET personnel responsible for compiling the desktop reconnaissance information, and those contributing to the preliminary design. Engineers, field party chiefs, project managers and planners may find this SOP useful for understanding how the feasibility and scope of installation of oceanographic instrumentation is determined.

### **5. Main Processes**:

nnar

- 1. Convene initial reconnaissance and design planning meeting.
- 2. Create project design folder.

SOP 3.1.1.6 Desktop Reconnaissance Procedure for Observing System Installation Planning February 10, 2017 **Page 1** of 9

- 3. Compile existing or historic station information and photographs.
- 4. Collect available information about the area.
- 5. Define probable design conditions and develop engineering requirements.
- 6. Summarize desktop reconnaissance results.
- 7. If applicable, seek waiver approval and document any non-standard system configuration or sensor.
- 8. Brief on desktop reconnaissance results and assess need for site visit.

## **6. Detailed Sub-Processes/Checklists**:

NNAA

The following processes, roles and responsibilities, and work flow provide detailed guidance for accomplishing the tasks illustrated in the orange box of the Station Design Work Flow found in appendix A. DDET has the responsibility of collecting the information detailed in the following sections.

## *6.1 Convene initial Recon and Design Planning Meeting*

The Observing System Manager (OSM) shall hold a meeting with the Project Lead (PL) (if applicable), assigned Design and Development Engineering Team (DDET) member, appropriate Program Management Team (PMT) member, assigned Field Operations Division Field Team Lead (FTL), Field Operations Division Crew Chief (FCC) and instrument lab personnel and Oceanographic Division (OD) representative to understand and document the scope and requirements of the proposed installation. During this meeting those attending shall exchange initial thoughts on the project requirements, scope, and potential location(s). All applicable project documents shall be referenced to determine the scope and requirements of the proposed installation. This meeting should be held at least 6 months before the planned installation. Often the timeline for installation is affected by circumstances beyond the project team's control, if the timeline for installation is shorter than 6 months the meeting should be held as soon as possible.

If contact information is known for the location(s), the FTL and/or FCC should contact the facility representative (FR) to set up a meeting with the project team to discuss the viability of sitting a station on the facility.

# *6.2 Create Project Design Folder*

A project folder should be created by DDET that includes all the information collected in the above sections. The folder shall reside in the FERS project directory on \\esp-snas01\co-ops\_shared\_data\CO-OPS\_Common\Engineering Review Board\Field Engineering Review Subcommittee\Submitted Plans\<PROJECT NAME>\Recon, where <PROJECT NAME> is the name of the project. Any project documents created should be saved to the folder. Since the folder resides on Common Drive, all employees including the planning team members have permissions to read and write to that folder.

### *6.3 Review and Compile Historic Station Information*

A search of the area should be performed by DDET (or if the group agrees at the initial meeting to another member conducting this work) for current or historic CO-OPS, partner, or peer sensor installation locations. Information on past or current CO-OPS sensor installations are particularly important to find. CO-OPS and CO-OPS' partner historic station information can be found by cross referencing project latitude and longitude to historic index sources including the paper copy of the Master Station List and the Index of Tide Stations. After determining if there is a current or historic station in the area, cross reference the station identification number and collect the information listed in the Station Information Package (490 folders), the CO-OPS website and the CO-OPS databases. Store information gathered in the project design folder.

Information from the above sources to collect includes:

- Photos
- Tidal Datums
- Extreme Water Levels
- Station 'To-Reach' Statements
- Bench Mark Descriptions and Elevations
- Facility Infrastructure
- Sensor Elevation Diagrams
- Local Contacts.

Search the U.S. Integrated Ocean Observing System® (IOOS): Data Catalog and Asset Viewer (http://catalog.ioos.us/map/), U.S. Geological Survey (USGS) National Water Information System: Mapper [\(http://maps.waterdata.usgs.gov/mapper/index.html\)](http://maps.waterdata.usgs.gov/mapper/index.html), research institutions and state and local governments. Collect as much of the information listed above for peer installations in a 2 mile radius, however locations with small tidal ranges can use a larger radius. Store search results in the project design folder.

Review and document any historic and existing "To-Reach" statements and bench marks. For new stations, identify bench marks in the vicinity of the proposed site. Bench mark information can be found on CO-OPS and NGS websites:

#### CO-OPS

<http://tidesandcurrents.noaa.gov/stations.html?type=Bench+Mark+Data+Sheets>

#### NGS

[http://www.ngs.noaa.gov/cgi-bin/ds\\_radius.prl](http://www.ngs.noaa.gov/cgi-bin/ds_radius.prl)

Use the project latitude/longitude as the center point coordinates, and search for bench marks within a 1 mile radius. Datasheets retrieved from NGS will assist the CO-OPS Recon Team to find any nearby bench marks which are essential for replacing destroyed

SOP 3.1.1.6 Desktop Reconnaissance Procedure for Observing System Installation Planning February 10, 2017 **Page 3 of 9** 

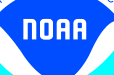

historic bench marks and for providing a connection to the North American Vertical Datum of 1988 (NAVD88).

CO-OPS SOP for writing To Reach and Bench Mark is available at [http://tidesandcurrents.noaa.gov/fieldlibrary/ViewLibrary?q=writing+bench+mark+descri](http://tidesandcurrents.noaa.gov/fieldlibrary/ViewLibrary?q=writing+bench+mark+descriptions) [ptions](http://tidesandcurrents.noaa.gov/fieldlibrary/ViewLibrary?q=writing+bench+mark+descriptions)

Use GIS software (e.g., Google Earth, ArcView, Nobel Tec) to plot stations and bench marks from any existing or historic stations. The feasibility of reoccupying an historic station location should be assessed and documented in the recon report, if applicable. If possible use to evaluate line of sight to GOES.

#### *6.4 Collect Available Information about the Area*

Reference the Coast Pilot (http://www.nauticalcharts.noaa.gov/nsd/cpdownload.htm) for important information about the area such as channel descriptions, anchorages, bridge and cable clearances, currents, tide and water levels, prominent geographic and geologic features, pilotage, towage, weather, ice conditions, wharf descriptions, dangers, routes, traffic separation schemes, small-craft facilities, and Federal regulations applicable to navigation. Document relevant information found in the Coast Pilot.

Research any extreme water level data for the area. Where possible determine the highest and lowest minimum observed water at the location. CO-OPS data can be found at [http://www.tidesandcurrents.noaa.gov/stations.html?type=Water+Levels.](http://www.tidesandcurrents.noaa.gov/stations.html?type=Water+Levels) In addition to the observed values, statistical and modeled extreme values are also available at http://www.tidesandcurrents.noaa.gov/est/. FEMA publishes flood maps which document projected storm surge elevation for the area. Those elevations can be found by referencing Flood Information Rate Maps of the area at [https://msc.fema.gov/portal/search.](https://msc.fema.gov/portal/search) Another viable source for storm surge elevations is the National Hurricane Center's Sea, Lake and Overland Surges from Hurricanes (SLOSH) Model. SLOSH model heights are available through the Oceanographic Division's Applications and Analysis Team.

For new stations identify bench marks in the vicinity of the proposed site. Investigate bench mark possibilities from the NGS web site. The datasheet by point radius web site i[s](http://www.ngs.noaa.gov/cgi-bin/ds_radius.prl) [http://www.ngs.noaa.gov/cgi-bin/ds\\_radius.prl.](http://www.ngs.noaa.gov/cgi-bin/ds_radius.prl) Use the project latitude/longitude as the center point coordinates. Search for bench marks within a 1 mile radius. Datasheets retrieved from the NGS allow the CO-OPS Recon Team to find nearby benchmarks which are essential for replacing destroyed historic marks and for providing a connection to the North American Vertical Datum of 1988 (NAVD88).

Store all results in the project design folder.

nnar

The probable design conditions matrix should include all information collected by DDET through the historic station information search and information on the location that could inform the design of the station. Some important information to consider is:

- General site information which constrain design options
- Geologic features
- Salinity and/or density of water
- Wave and current conditions
- Dominant wind direction
- General site information which constrain design options
- Superstructure ice accumulation
- Extreme Water Levels and Water Level Datums
- Wind speed from ASCE 7 map and
- SLOSH model water level heights and FEMA flood elevations
- Communication methods (GOES and IP availability)

Store all results in the project design folder.

DDET shall consult with the project team, gather and document any known requirements of the facility. Consult FCC and determine if utilities (phone and power) are available and what service providers will need to be contacted. Consult with the instrument lab for GOES, cellular coverage and document the findings in the desktop reconnaissance summary.

Synthesize the information collected in sections 6.1-6.4 and provide the project team with engineering requirements. Document engineering requirements and provide a recommendation as part of the desktop reconnaissance summary.

#### *6.6 Summarize Desktop Reconnaissance Results*

A brief (4-6 paragraphs) draft summary detailing the desktop reconnaissance and a corresponding Power Point presentation should be developed by DDET. The draft should be circulated to the team for review. The summary should include:

- An introduction to the station location, scope of the project and contacts/shareholders or user requests
- Summary of historical station and location information
- Probable design conditions
- Engineering requirements
- Any additional engineering or site specific considerations

The Power Point presentation should follow the summary and include maps showing the project location with both historical and preliminary station locations. The draft summary will include information to aid the development of design alternatives and installation options prior to initiating a site reconnaissance or design development effort. The draft report will include information such as historic station information, bench marks, datums,

SOP 3.1.1.6 Desktop Reconnaissance Procedure for Observing System Installation Planning February 10, 2017 **Page 5 of 9** 

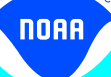

sensor elevations, position (lat/lon), proposed station ID, aerial or satellite imagery, facility and structure information, and probable design conditions at the location.

### *6.7 Brief Project Team on Desktop Reconnaissance Results and Assess Need for Site Visit*

Present the Power Point presentation to the project team. Discuss the findings with the project team. After the presentation discuss and develop potential design alternatives with the project team.

DDET will document the conceptual design alternatives discussed with the project team and evaluate the feasibility of each design with respect to the engineering requirements. Document design alternatives and provide a recommendation as part of the desktop reconnaissance.

Work with the FCC to provide a recommendation to the DDETL and FTL on the need for a site visit. The appropriate FTL and DDETL will review the findings and the recommendation to determine if a site visit is required for a successful design effort. EDB and AOB/POB BC will decide about the need for the site visit considering the recommendation and if the site visit is needed then notify CO-OPS Deputy Director and ED and FOD DC.

*6.8 Seek Waiver Approval and Document any Non-Standard System Configurations* CO-OPS has standardized the electronics, systems and configurations in an effort to increase corporate efficiency. However, occasionally a project requires a non-standard sensor or sensor configuration (e.g. rain gauge or dual MWWL) due to site limitations, health and environmental concerns, or partner request. When a circumstance or request requires a non-standard configuration, the PL for CRR projects or the FTL for CRR-OPS or other in-house projects must complete the first half of the CO-OPS Waiver Request for Nonstandard Systems Configuration form (Appendix B) and submit the form to the OSM. The OSM will circulate the request to the Chief Scientist (CS). The CS adds comments and approves, denies, or sends the waiver back requesting more information.If CS approves, OSM submits to the ED Division Chief. The ED Chief reviews the request adds comments and approves, denies, or sends the waiver back requesting more information. Upon approval the ED chief notifies the ELT. The OSM stores the approved form in the project folder and on paper in the 490 folder.

**7. Quality Assurance/Control**: The PL and FCC should contact the FR to obtain the latest plans for the facility including future improvements and construction schedules. Understanding the facility's plans for the site will ensure CO-OPS invests resources in the most responsible and sustainable way possible. The details provided by the FR should be included in the desktop reconnaissance. The facility's plans or requirements may disqualify the location or add additional restriction or risk to potential design alternatives, impacting the installation. Provide conceptual drawings of standard station configurations to the FR to facilitate further discussion once design alternatives have been developed.

SOP 3.1.1.6 Desktop Reconnaissance Procedure for Observing System Installation Planning February 10, 2017 **Page 6 of 9**  The PL will ensure CO-OPS resource managers have resourced task assistance in MSP or current resource tracking tool, and continue project oversight.

**8. Management/Responsibility:** DDET coordinates desktop reconnaissance plans with the PMT, OD, FCC, FOD team leads, OSM, and Instrument Lab and works with the team to identify station locations. The DDETL oversees that the tasks are being accomplished in a reasonable time and communicates/resolves concerns first with the other Division's appropriate Team Leads and if needed, next with the BC for ERB. The responsibility for maintaining this SOP resides with DDETL.

### **9. Change History:**

noaa

ENT O

February 10, 2017: Updated Flow Chart (Appendix A) and adjusted Section 6.8 waiver language to match the flow chart.

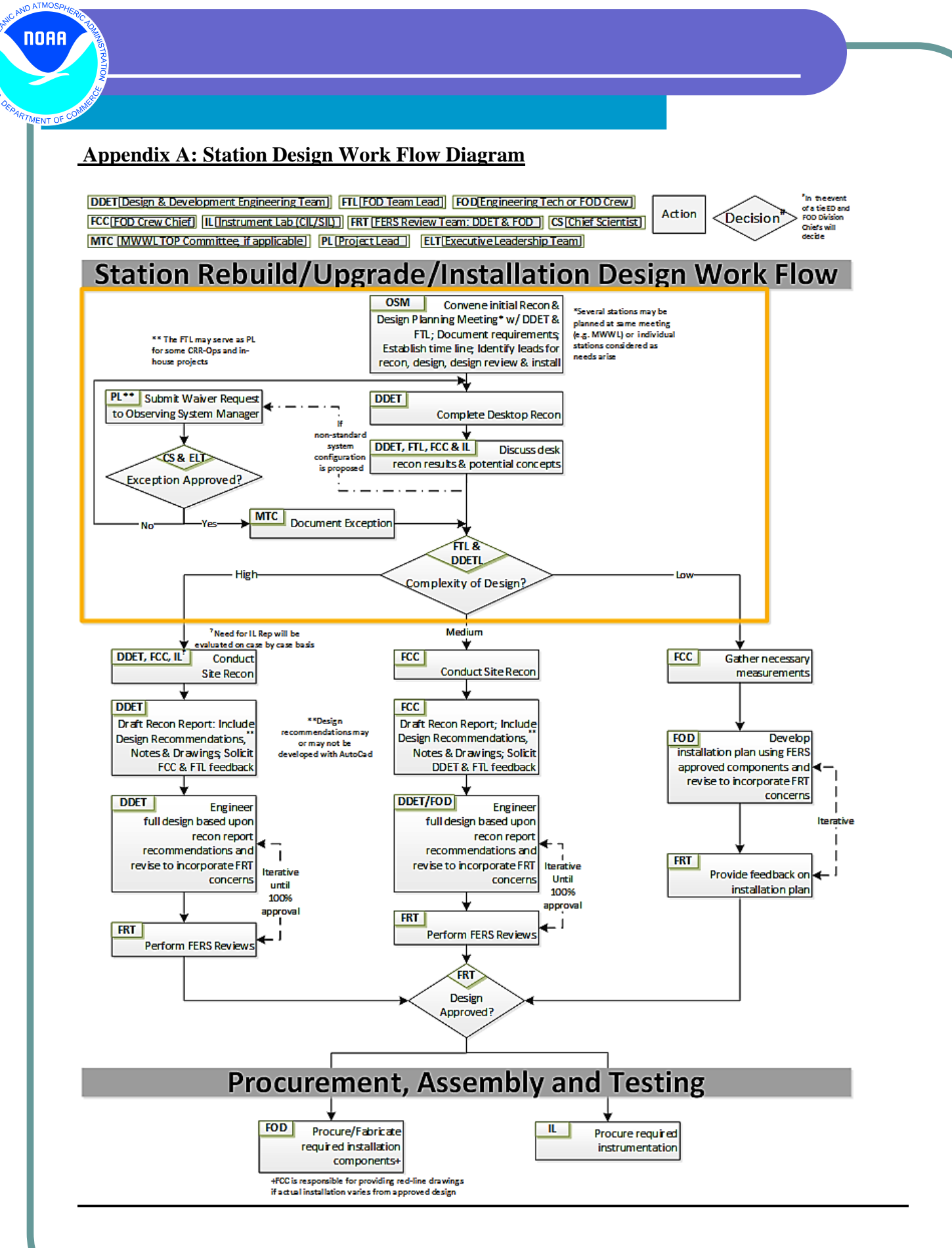

SOP 3.1.1.6 Desktop Reconnaissance Procedure for Observing System Installation Planning February 10, 2017 Page 8 of 9

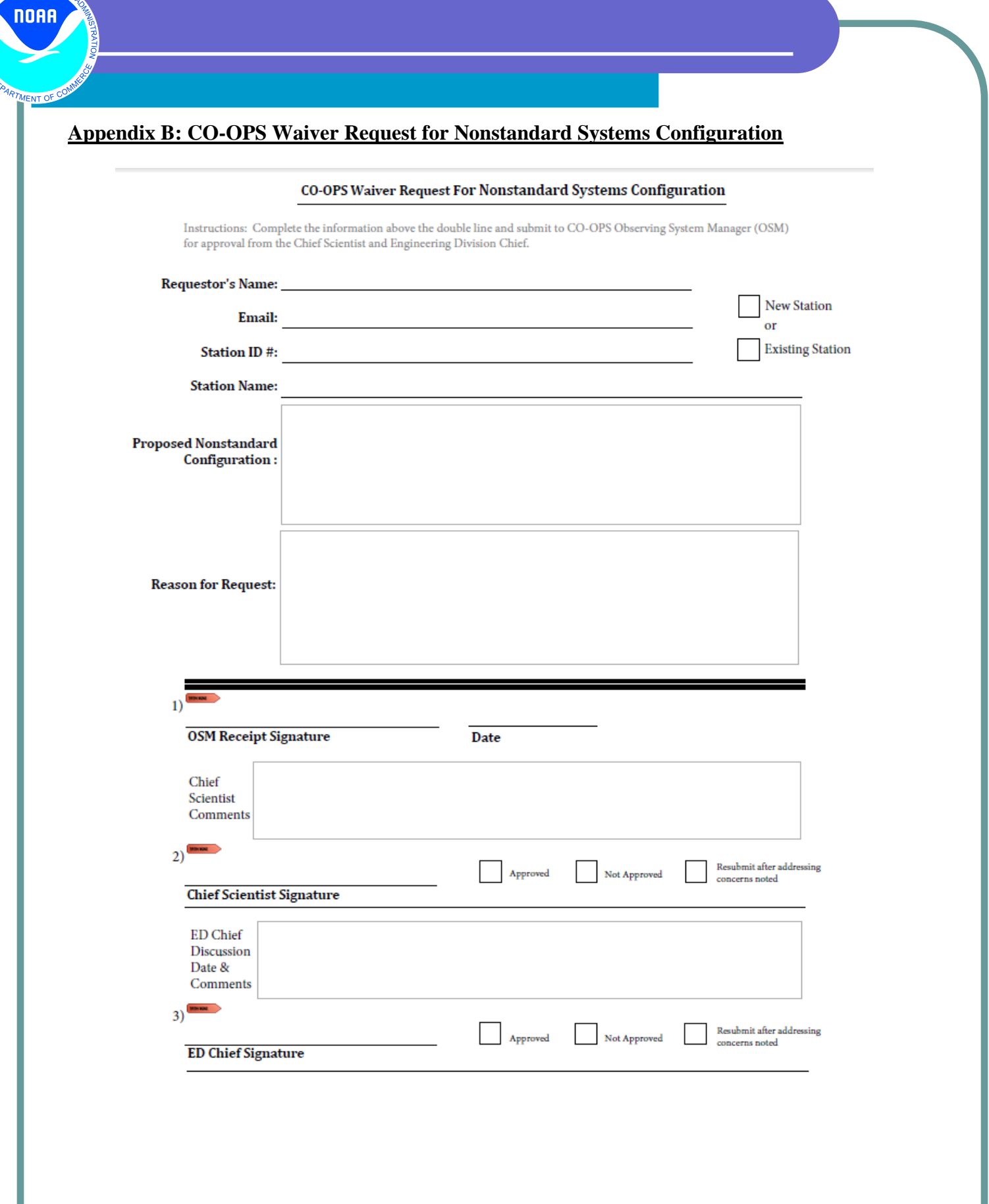

**ND ATMOSA** 

SOP 3.1.1.6 Desktop Reconnaissance Procedure for Observing System Installation Planning February 10, 2017 Page 9 of 9